# Kantonsschule Zug | Wirtschaftsmittelschule

## Lehrplan Finanz- und Rechnungswesen

genehmigt von der Schulkommission der Mittelschulen im Kanton Zug am 22. Mai 2023

Wirtschaftsmittelschule Zug Lüssiweg 24, 6302 Zug T 041 728 12 12 www.wms-zug.ch | info@wms-zug.ch

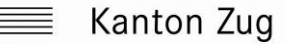

## **Finanz- und Rechnungswesen**

### **Allgemeine Bildungsziele**

Die Lernenden erfahren das Finanz- und Rechnungswesen und die Daten, die es liefert, als wichtige Grundlagen und Instrumente unternehmenspolitischer Entscheidungen.

Im Mittelpunkt steht die Informationsfunktion für interne und externe Zwecke, wobei ein besonderes Augenmerk der Rolle des Rechnungswesens bei der Ermittlung des Unternehmenserfolges gilt. Deshalb bildet auch die Kosten- und Leistungsrechnung mit ihrer Bedeutung für die Steuerung des Unternehmens ein zentrales Lerngebiet. Im Besonderen sind die Lernenden fähig, eine Finanzbuchhaltung (FIBU), welche den gesetzlichen Bestimmungen und Gepflogenheiten der Wirtschaftspraxis entspricht, zu führen und auszuwerten, die grundlegenden Zusammenhänge der

**Überfachliche Kompetenzen**

Die Lernenden werden in den folgenden überfachlichen Kompetenzen besonders gefördert:

- Reflexive Fähigkeiten: Finanzdienstleistungen und die Interessen ihrer Akteure auf einen verantwortungsvollen Umgang mit beschränkten Ressourcen und auf die Einhaltung anerkannter ethischer Normen beurteilen; Unternehmen mithilfe finanzieller und betrieblicher Wertgrössen positionieren
- Arbeits- und Lernverhalten: die bei der Arbeit mit Zahlen gebotene Sorgfalt, Ausdauer und Konzentration beweisen und das Selbstvertrauen in die eigenen

numerischen Fähigkeiten stärken

- Interessen: das wirtschaftliche Geschehen verfolgen und Berichte über das Finanzund Rechnungswesen in den Medien beachten
- Umgang mit Informations- und Kommunikationstechnologien (IKT-Kompetenzen): Daten mithilfe von Tabellenkalkulation und Grafik erfassen und aufbereiten sowie Software für Finanz- und Rechnungswesen, insbesondere Applikationen für Buchhaltung, einsetzen

#### **Lektionendotation**

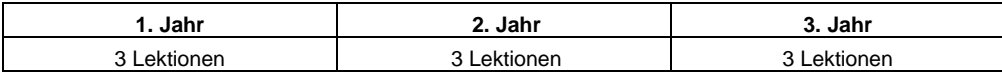

Betriebsabrechnung zu verstehen, die notwendigen Berechnungen im kaufmännischen Bereich anzustellen und finanzwirtschaftliche Analysen durchzuführen. Überdies kennen die Lernenden das Buchführungs- und Rechnungslegungsrecht und setzen sich mit seinen Vorschriften auseinander. Dadurch festigt sich das Verständnis für den Stellenwert des Finanz- und Rechnungswesens in einer Unternehmung, für unternehmerische und betriebliche Strukturen sowie Prozesse und für die Ansprüche, die von verschiedenen Interessengruppen an die Unternehmung gestellt werden. Zudem zeigt der Unterricht die fächerübergreifenden Zusammenhänge zur Volkswirtschaftslehre, zur Betriebswirtschaftslehre, zum Wirtschaftsrecht und zu quantitativen Methoden.

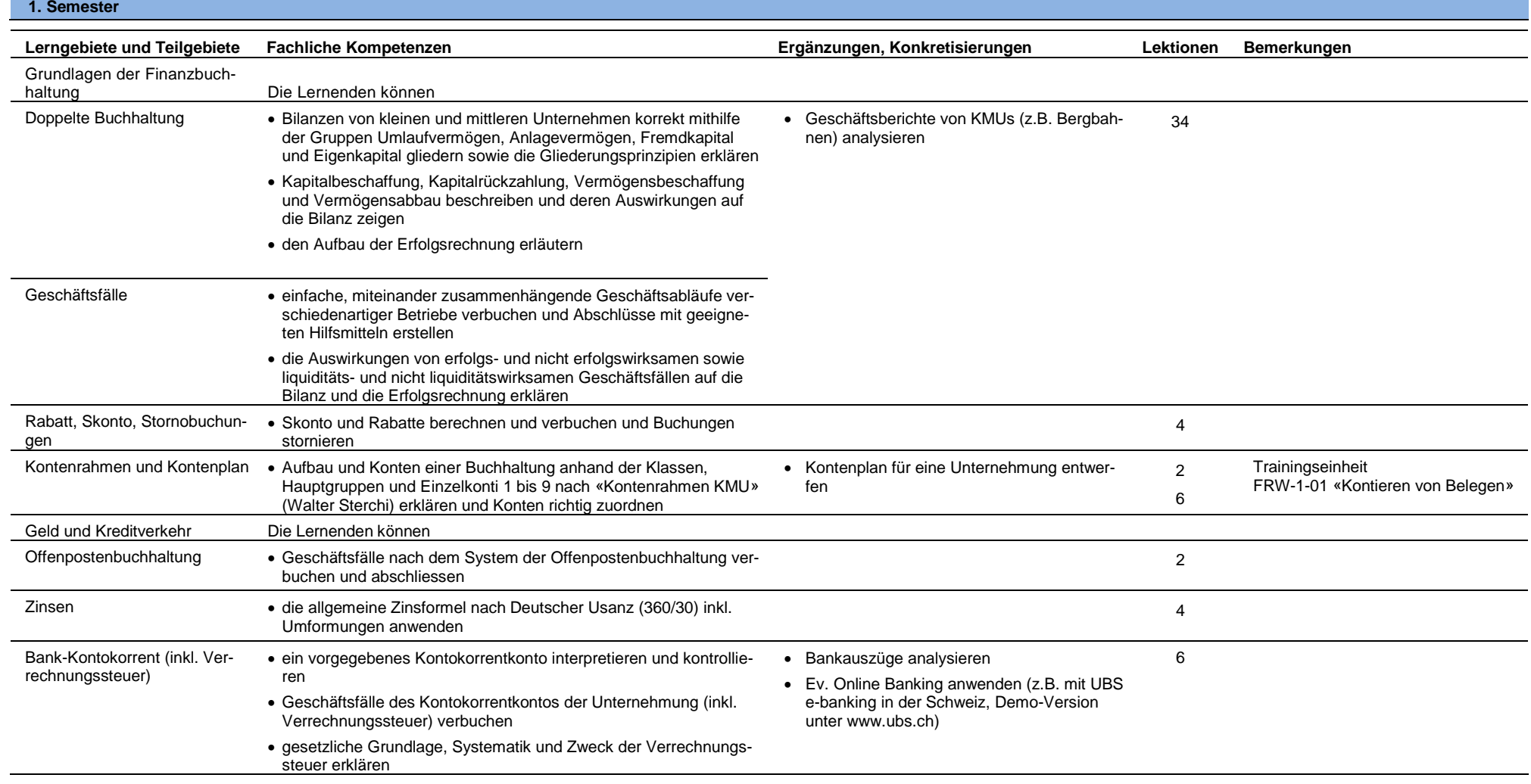

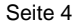

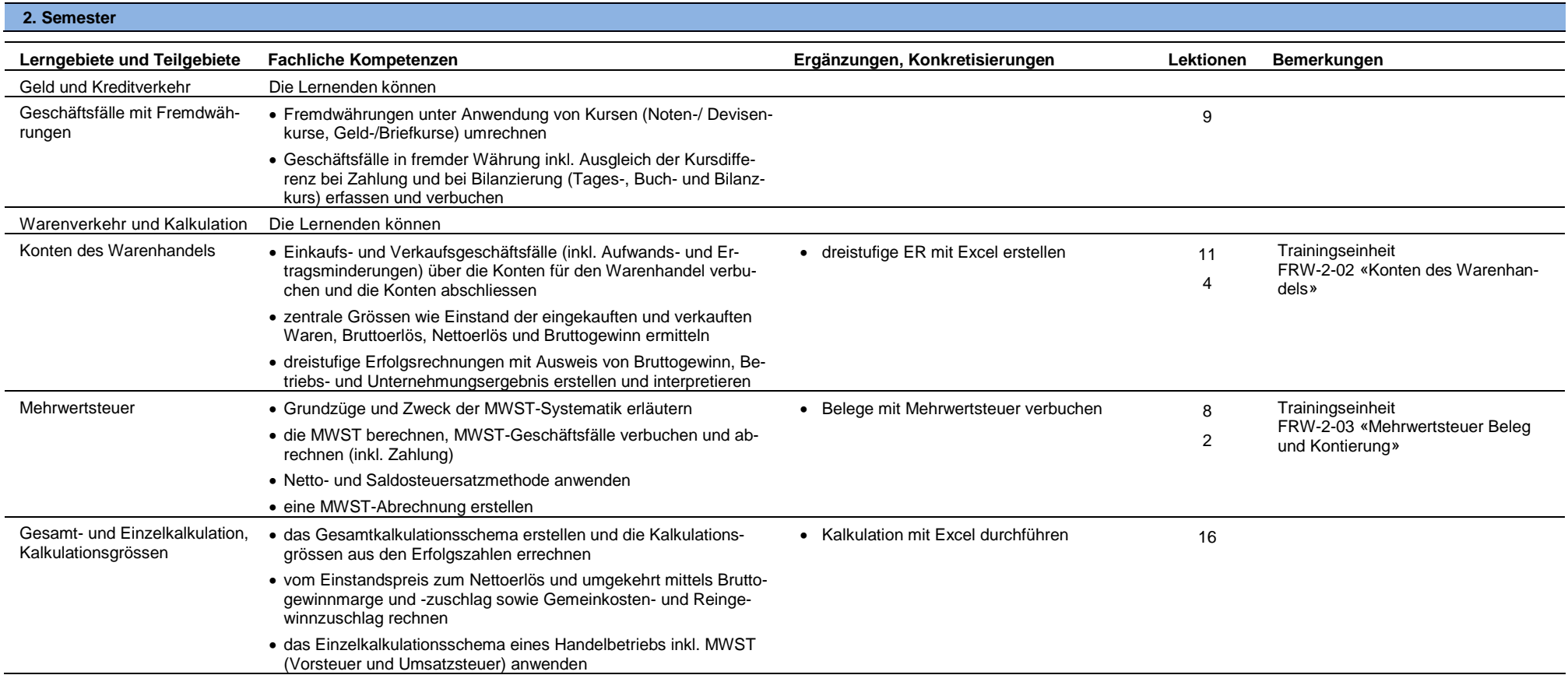

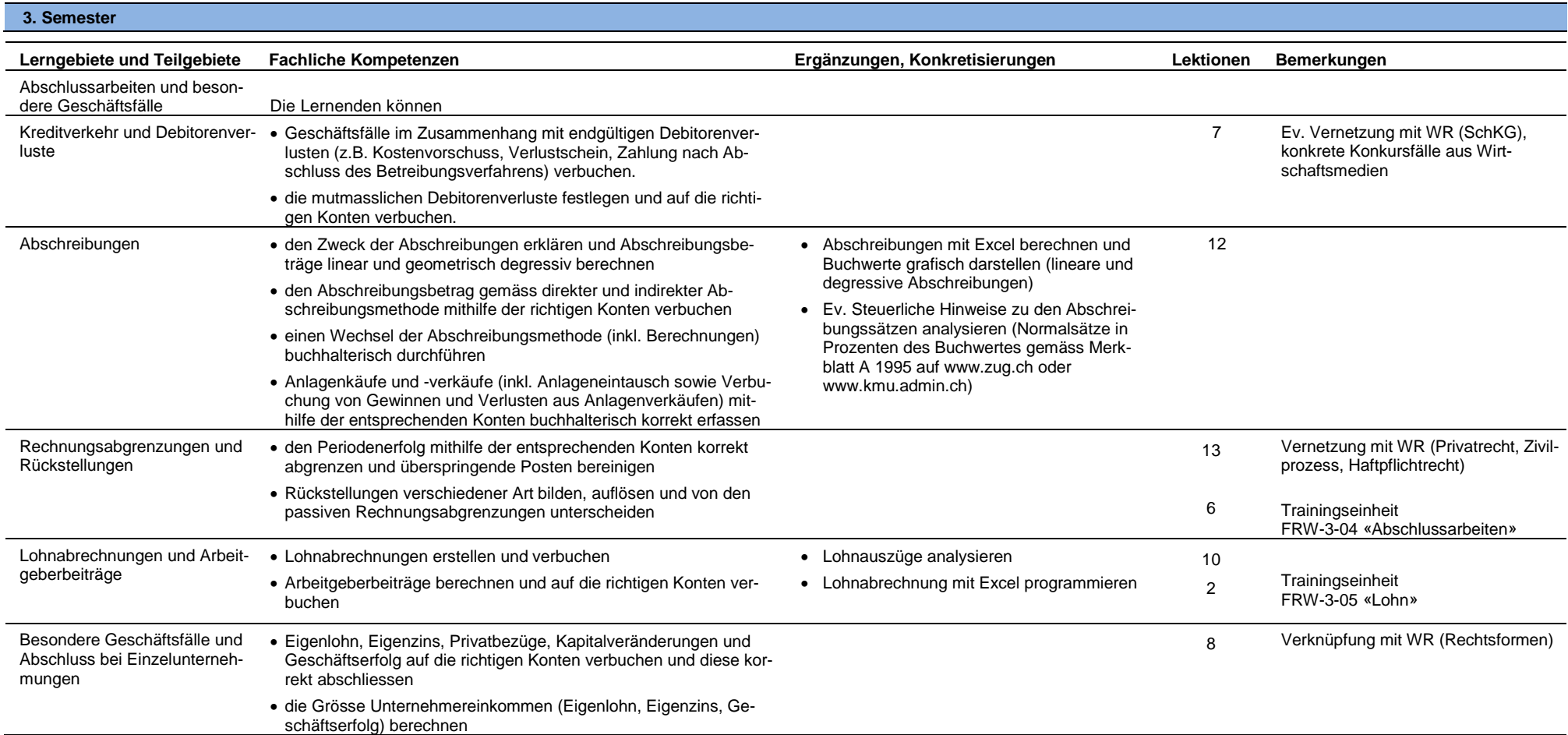

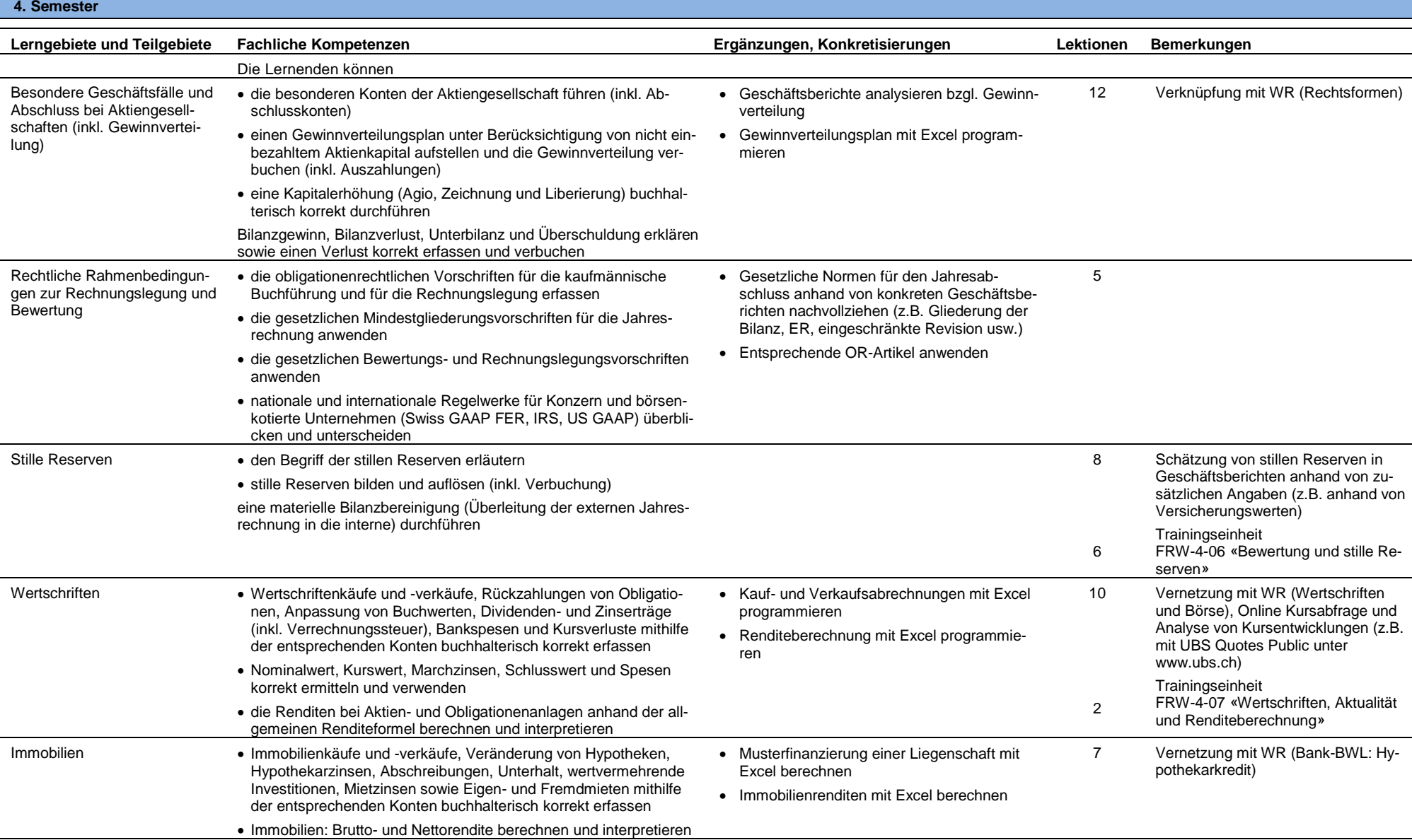

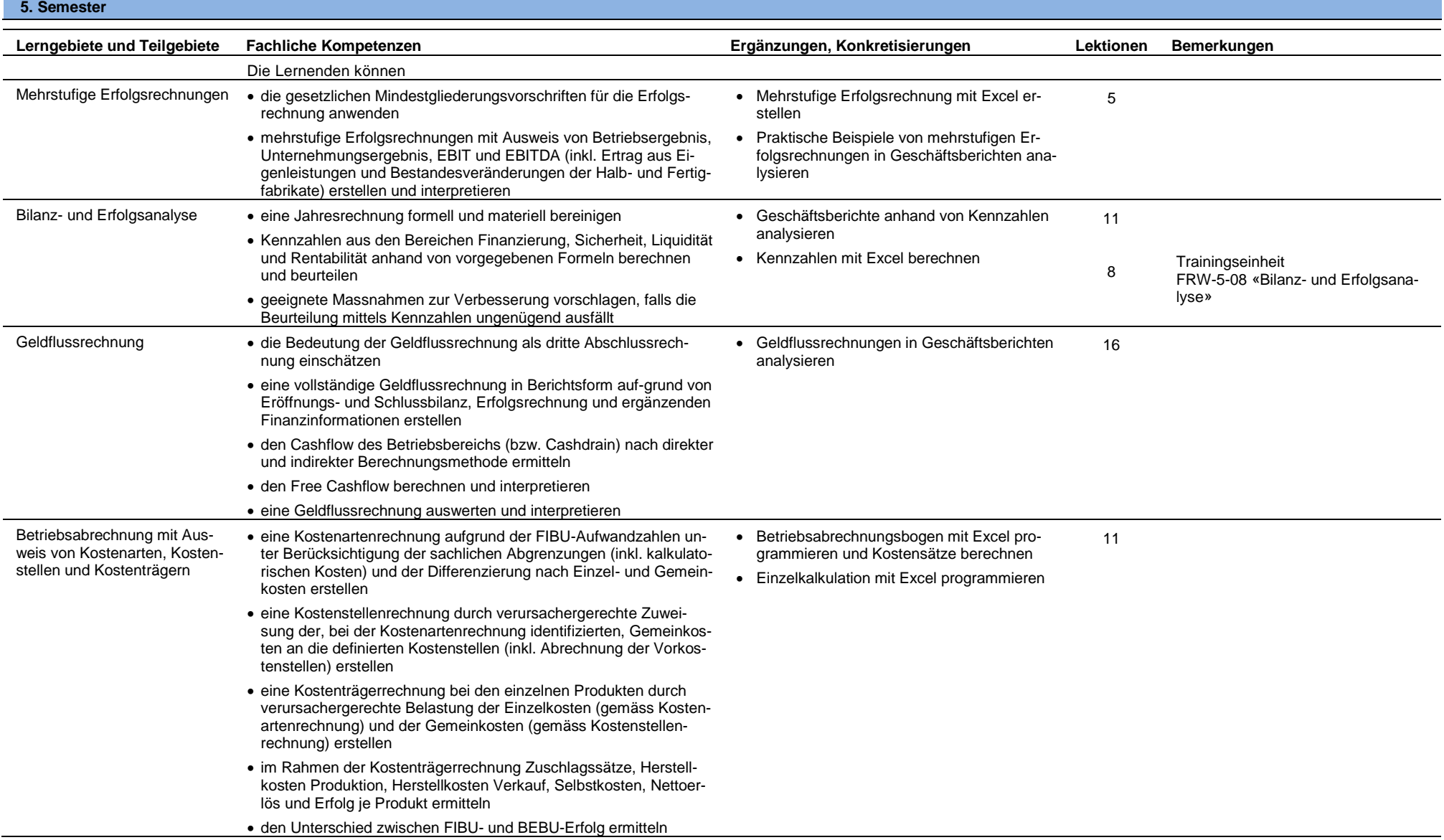

**6. Semester**

![](_page_7_Picture_125.jpeg)